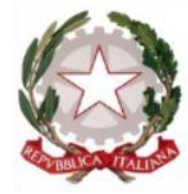

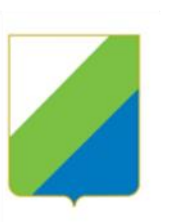

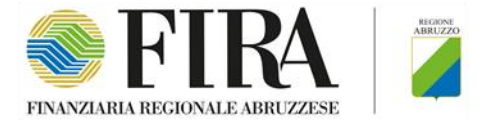

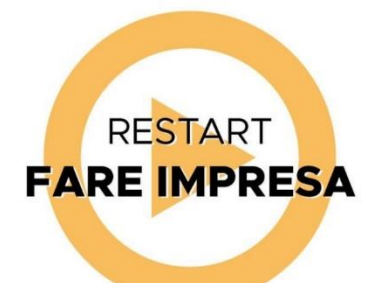

# **RESTART FARE IMPRESA**

**DELIBERA CIPE N.49 10/08/2016**

**"Azioni di Sostegno per l'Accesso al Credito delle Imprese" Linea di intervento per il rilascio di una garanzia e per la concessione di una sovvenzione in conto capitale**

# **Allegato A) Domanda di Partecipazione Imprese**

"Strumento a sostegno dell'accesso al credito delle micro piccole imprese ricadenti nel territorio del cratere sismico aquilano 2009 con particolare attenzione a coloro che hanno difficoltà di accesso al credito attraverso la concessione di una garanzia "a primo rischio" abbinata alla concessione di un contributo in conto capitale"

**\_\_\_\_\_\_\_\_\_\_\_\_\_\_\_\_\_\_\_\_\_\_\_\_\_\_\_\_\_\_\_\_\_\_\_\_\_\_\_\_\_\_\_\_\_\_\_\_\_\_\_\_\_\_**

#### **ALLEGATO A**

#### *DOMANDA DI PARTECIPAZIONE*

*Avviso Pubblico "Restart Fare Impresa – Avviso Imprese" - "Azioni di Sostegno per l'Accesso al Credito delle Imprese" Delibera CIPE N.49 10/08/2016 - Selezione delle Imprese*

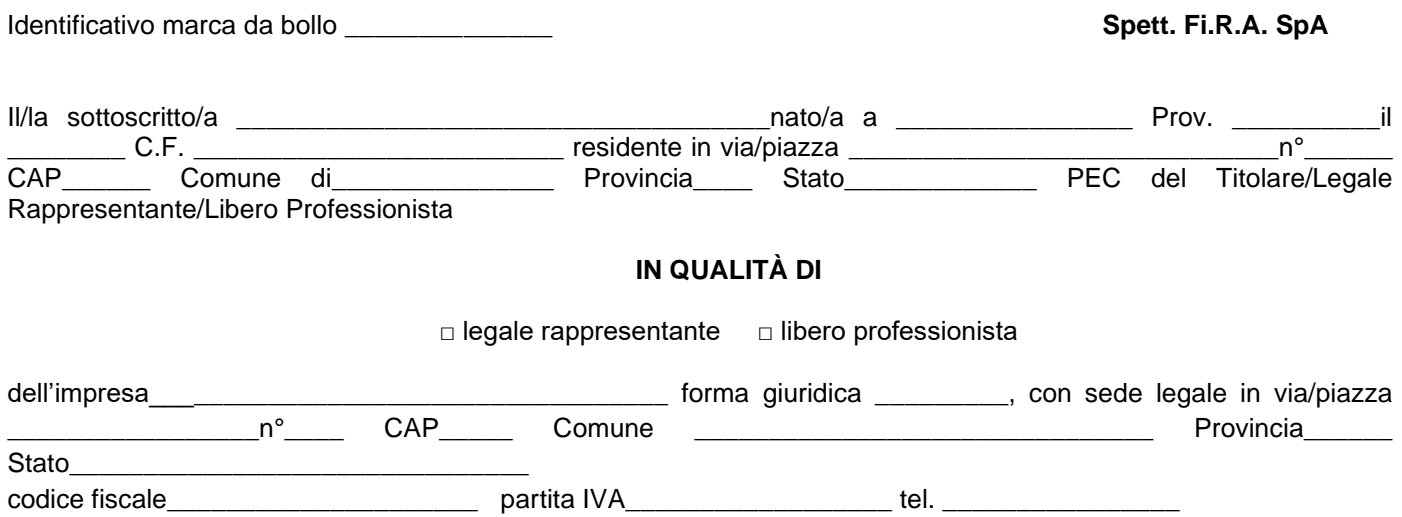

e-mail **Example 20 PEC Example 20 PEC Example 20 PEC** 

#### **Consapevole delle sanzioni penali a cui può andare incontro in caso di false attestazioni e dichiarazioni mendaci, sotto la propria responsabilità ai sensi e per gli effetti degli artt. 47 e 76 del DPR n. 445 del 28.12.2000**

#### **CHIEDE**

di essere ammesso a partecipare all'Avviso Pubblico "Restart Fare Impresa – Avviso Imprese" - "Azioni di Sostegno per l'Accesso al Credito delle Imprese" Delibera CIPE N.49 10/08/2016.

Consapevole - ai sensi degli artt. 75 e 76 del D.P.R. n. 445/2000 - delle responsabilità e delle conseguenze civili e penali previste in caso di dichiarazioni mendaci e formazione o uso di atti falsi e consapevole altresì della decadenza dai benefici concessi conseguente a dichiarazione non veritiera, sotto la propria responsabilità ai sensi degli artt. 46 e 47 del citato D.P.R. n. 445/2000 a tal fine

#### **DICHIARA**

• di aver preso visione dell'Avviso e di accettarne i contenuti;

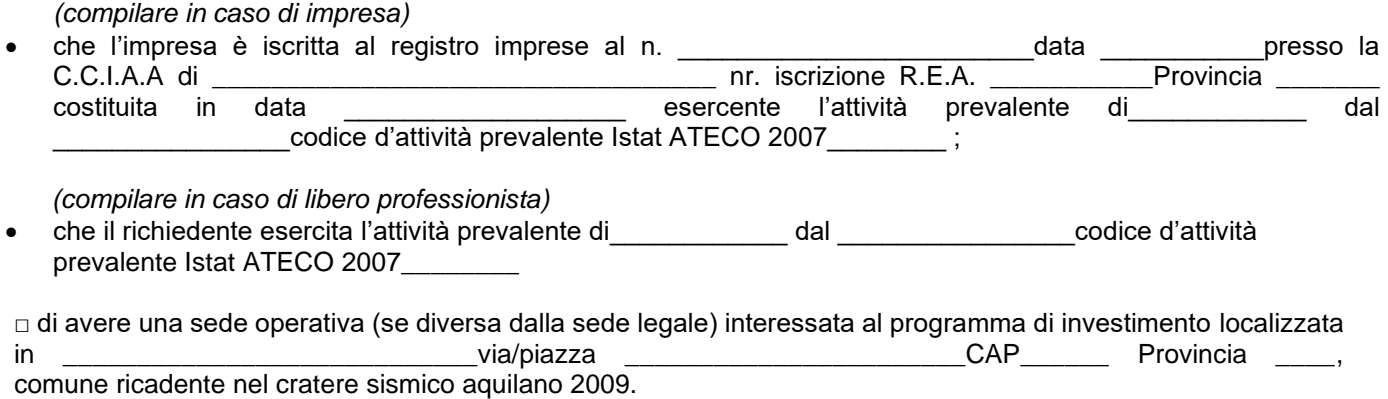

#### *Avviso Pubblico "Restart Fare Impresa – Avviso Imprese" - "Azioni di Sostegno per l'Accesso al Credito delle Imprese" Delibera CIPE N.49 10/08/2016 - Selezione delle Imprese*

L'attività economica esercitata nell'unità locale dove è finalizzato l'investimento è codice ATECO ISTAT 2007 di cui all'art 2 - Settori di attività ammissibili ai sensi del Regolamento (UE) n. 1407/2013 ("de minimis") \_\_\_\_\_\_\_\_\_\_\_\_\_\_\_\_\_\_

□ l'impegno ad aprire una sede operativa in uno dei comuni ricadenti nel cratere sismico aquilano 2009 e ad inoltrare al Soggetto Gestore, entro 15 giorni dalla data di concessione, la visura camerale/ Modello AA9/12 comprovante l'apertura della sede operativa.

L'attività economica esercitata nell'unità locale dove è finalizzato l'investimento è \_\_\_\_\_\_\_\_\_\_\_\_\_\_\_\_\_\_\_\_\_\_\_\_\_\_\_\_\_\_\_\_\_\_\_\_\_\_\_ codice ATECO ISTAT 2007 di cui all'art 2 - Settori di attività ammissibili ai sensi del Regolamento (UE) n. 1407/2013 ("de minimis") \_\_\_\_\_\_\_\_\_\_

- di essere nel pieno e libero esercizio dei propri diritti, non trovarsi in liquidazione volontaria, non essere sottoposti a procedure concorsuali e non trovarsi in stato di fallimento;
- di essere in regola con la disciplina antiriciclaggio di cui al D. Lgs. 21 novembre 2007, n. 231;
- di operare nel rispetto delle vigenti normative in materia di edilizia e urbanistica, in materia di tutela ambientale, sicurezza e tutela della salute nei luoghi di lavoro, delle normative per le pari opportunità tra uomo e donna e delle disposizioni in materia di contrattazione collettiva nazionale e territoriale del lavoro con particolare riferimento agli obblighi contributivi e a quanto disposto dagli artt. 4 e 7 della LR 18.09.2007, n. 16 "Disposizioni dirette alla tutela del lavoro, al contrasto e all'emersione del lavoro non regolare";
- di non trovarsi in condizioni tali da risultare un'impresa in difficoltà così come definita dagli Orientamenti comunitari sugli aiuti di Stato per il salvataggio e la ristrutturazione delle imprese in difficoltà (GUCE C 244 del 01.10.2004);
- di non rientrare tra coloro che hanno ricevuto, e successivamente, non rimborsato o depositato in un conto bloccato gli aiuti che sono stati individuati quali illegali o incompatibili dalla Commissione Europea (Clausola Deggendorf);
- di essere in regola con il pagamento degli oneri contributivi e fiscali;
- di rispettare i limiti previsti dalla normativa in materia di "De Minimis" Regolamento (UE) n. 1407/2013;
- che intende richiedere la garanzia ai seguenti Confidi espressi in ordine numerico progressivo di preferenza:

Preferenza 1 Confidi……..

Preferenza 2 Confidi……..

Preferenza 3 Confidi……..

Preferenza 4 Confidi……..

Preferenza 5 Confidi……..

Preferenza 6 Confidi……..

• di accettare che, nel caso di esaurimento delle risorse assegnate al Confidi scelto quale prima preferenza, la pratica sia assegnata al Confidi che segue nell'ordine numerico progressivo di preferenza indicato.

\_\_\_\_\_\_\_\_\_\_\_\_\_\_\_\_\_\_\_\_\_\_\_\_\_\_\_\_\_\_\_\_\_\_\_\_\_\_\_\_\_\_\_\_\_\_\_\_\_\_\_\_\_\_\_\_\_\_\_\_\_\_\_\_\_\_\_\_\_\_\_\_\_\_\_\_\_\_

- di essere iscritto a INPS- INAIL- Cassa Edile:
	- n. iscrizione INPS \_\_\_\_\_\_\_\_\_\_\_\_\_\_\_\_\_\_\_\_ Sede di competenza \_
	- n. iscrizione INAIL \_\_\_\_\_\_\_\_\_\_\_\_\_\_\_\_\_\_\_\_\_\_\_ Sede di competenza \_\_\_\_\_\_\_\_\_\_\_\_\_\_\_\_\_

n. iscrizione Cassa Edile \_\_\_\_\_\_\_\_\_\_\_\_\_\_\_\_\_\_\_\_\_\_\_\_\_\_\_\_Sede di competenza

• non essere tenuto all'iscrizione a INPS-INAIL-Cassa Edile per la seguente motivazione:

#### *Avviso Pubblico "Restart Fare Impresa – Avviso Imprese" - "Azioni di Sostegno per l'Accesso al Credito delle Imprese" Delibera CIPE N.49 10/08/2016 - Selezione delle Imprese*

• che gli estremi identificativi del conto corrente sono Istituto Bancario …………. IBAN……………..; le persone delegate ad operare su di esso sono NOME…………. COGNOME………………… CODICE FISCALE ……………

Si allegano:

- Copia dei preventivi relativi al piano di spesa
- Copia dell'Atto Costitutivo e ultimo Statuto depositato al Registro delle Imprese
- Documentazione necessaria per la valutazione del merito di credito:
	- a) Copia dell'**Atto Costitutivo** e ultimo **Statuto** depositato al Registro delle Imprese;
	- b) Documento di riconoscimento del titolare dell'impresa e/o di tutti i soci;
	- c) Bilanci aggiornati a data recente debitamente sottoscritti:
		- i. per le sole società di capitali: con riferimento alla data di presentazione della domanda di aiuto, **copia degli ultimi due bilanci approvati (debitamente sottoscritti), comprensivi di tutti allegati e del verbale dell'Assemblea** completi della ricevuta di deposito presso il Registro delle Imprese, qualora disponibili.
		- ii. per le sole imprese in contabilità ordinaria non sottoposte all'obbligo di redazione del bilancio: con riferimento alla data di presentazione della domanda di aiuto, **copia delle ultime due dichiarazioni fiscali,** complete del Modello dei Redditi e Modello Irap e con le relative ricevute di trasmissione all'Agenzia delle Entrate oltre al Conto Economico degli ultimi due esercizi debitamente sottoscritti, qualora disponibili.
		- iii. per le sole imprese in contabilità semplificata e per le imprese in regime forfettario, inclusi i liberi professionisti: con riferimento alla data di presentazione della domanda di aiuto, **copia delle ultime due dichiarazioni fiscale presentate,** complete del Modello dei Redditi con le relative ricevute di trasmissione all'Agenzia delle Entrate oltre al Conto Economico degli ultimi due esercizi debitamente sottoscritti
		- iv. per tutte le imprese, ivi inclusi i liberi professionisti e le imprese di nuova costituzione, **conto economico previsionale** relativo all'anno successivo all'esercizio in corso o post programma e **periodo di decorrenza dell'esercizio finanziario** utilizzato per scopi fiscali;
	- d) Modello AA9/12 "Dichiarazione di inizio attività, variazione dati o cessazione attività ai fini IVA" resa all'Agenzia delle Entrate, in caso di domanda presentata da liberi professionisti e ditte individuali; per i professionisti, certificato di iscrizione al relativo Ordine Professionale;
	- e) Visura camerale, rilasciata non oltre 3 mesi prima dalla data di presentazione della domanda, in caso di domanda presentata da soggetti iscritti al Registro delle Imprese.
	- f) ULA dei 12 mesi relativi all'ultimo esercizio chiuso (per il quale cioè è stato presentato il bilancio e/o inviato il relativo Modello Unico) o in alternativa stampa dal cassetto previdenziale aziende "elenco DM10" nell'ultimo esercizio chiuso;
	- g) Dichiarazione sostitutiva di atto notorio in cui si attesti che l'impresa non è iscritta all'INPS in quanto non ha dipendenti;
	- h) In caso di progetto d'investimento sotteso alla ristrutturazione del debito bancario, dichiarazione della banca dalla quale si evinca il debito residuo del finanziamento da chiudere oppure il saldo del conto corrente, se si tratta di uno scoperto di conto corrente
	- i) In caso di progetti d'investimento finalizzati all'acquisto dei beni materiali e immateriali, preventivi relativi a ciascuna voce di spesa.

Documentazione necessaria per la valutazione della *sovvenzione a fondo perduto*.

a) Preventivi di spesa relativi ai costi per investimenti e formazione del personale

#### *Avviso Pubblico "Restart Fare Impresa – Avviso Imprese" - "Azioni di Sostegno per l'Accesso al Credito delle Imprese" Delibera CIPE N.49 10/08/2016 - Selezione delle Imprese*

**Progetto unico d'investimento** 

**1) Descrizione dettagliata della finalità dell'operazione comprendente sia il finanziamento garantito che la sovvenzione a fondo perduto.**

#### **SEZIONE B)**

#### **2) Finalità del finanziamento da garantire**

L'intervento di garanzia è richiesto sui finanziamenti a breve e medio termine, concessi dai soggetti finanziatori convenzionati, ed è finalizzato a: (*indicare l'incidenza percentuale di ciascuna voce)*

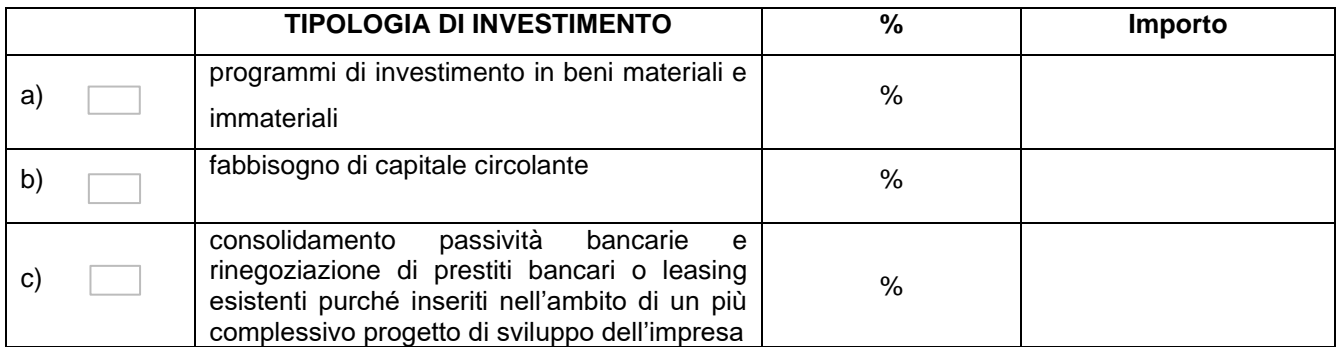

**3) Elenco delle singole voci di spesa per le quali si richiede il finanziamento da garantire:** *(per le sole* 

*spese relative a programmi di investimento per beni materiali e immateriali allegare i relativi preventivi)*

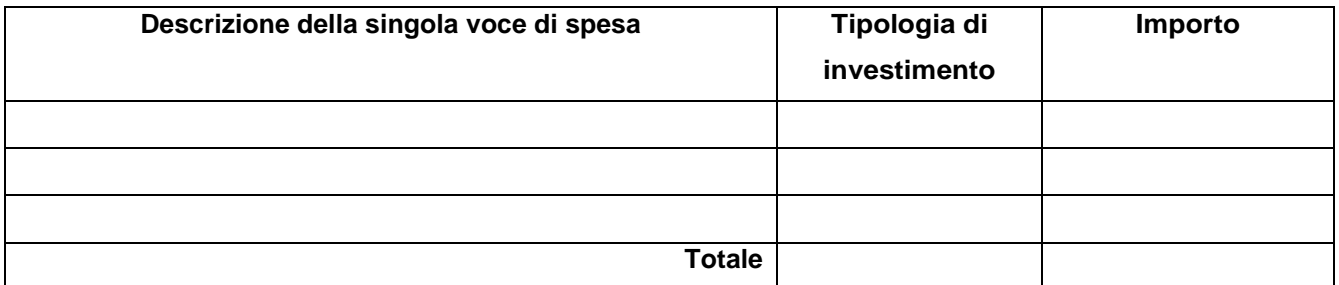

#### *Avviso Pubblico "Restart Fare Impresa – Avviso Imprese" - "Azioni di Sostegno per l'Accesso al Credito delle Imprese" Delibera CIPE N.49 10/08/2016 - Selezione delle Imprese*

## **SEZIONE C)**

#### **1. Piano di spese per le quali si richiede la sovvenzione a fondo perduto**

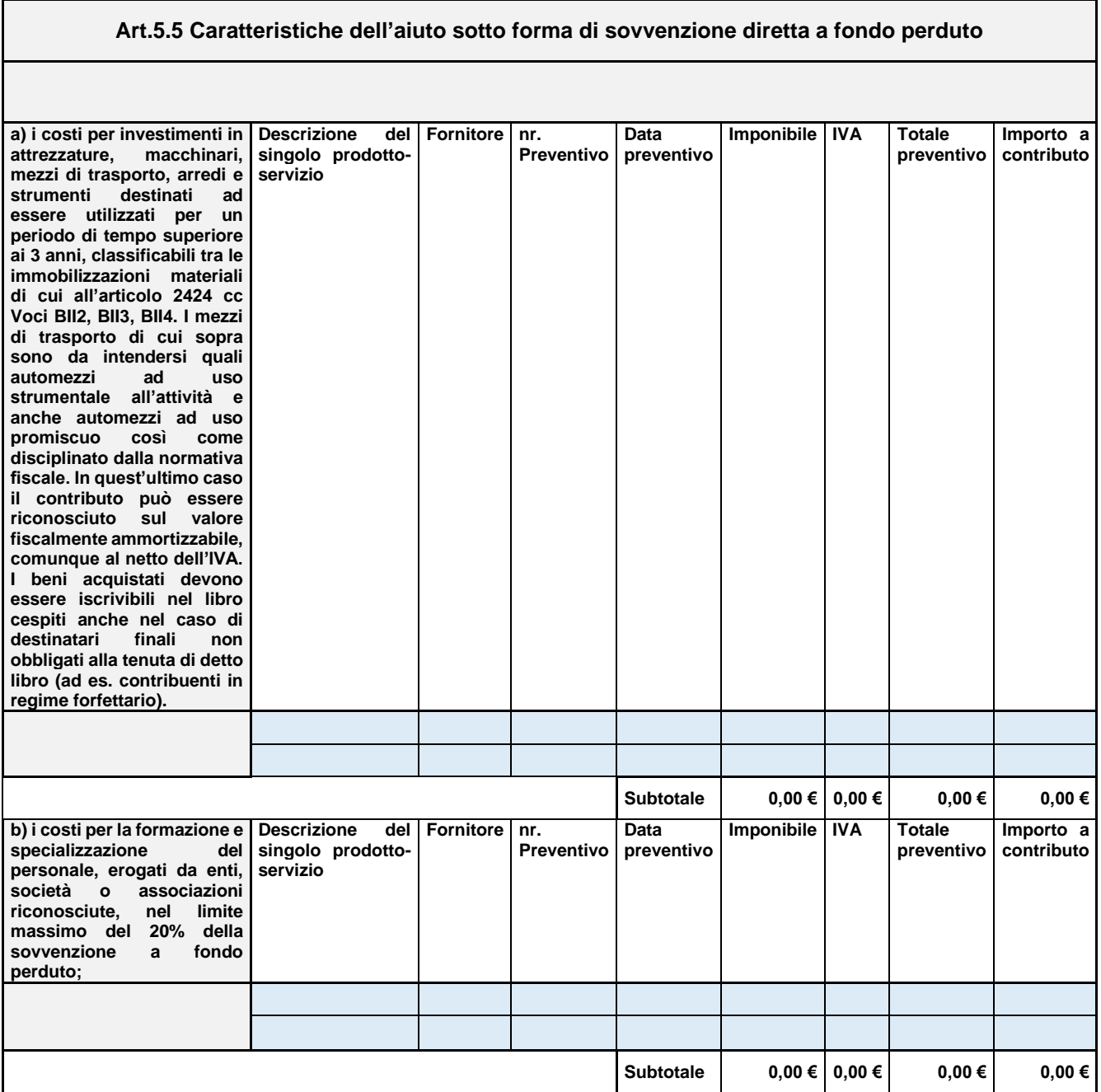

#### *Avviso Pubblico "Restart Fare Impresa – Avviso Imprese" - "Azioni di Sostegno per l'Accesso al Credito delle Imprese" Delibera CIPE N.49 10/08/2016 - Selezione delle Imprese*

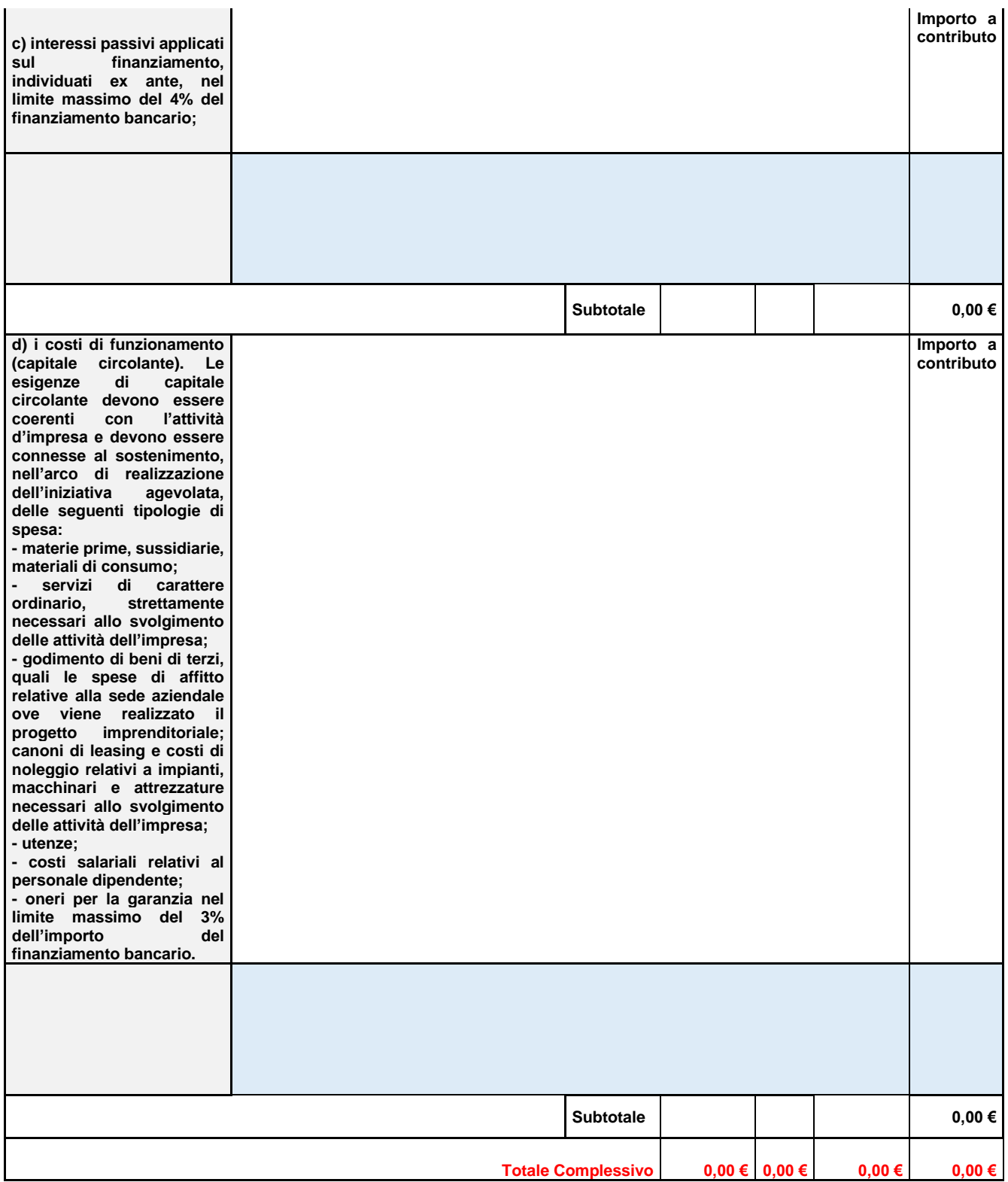